#### Here's How Subscribers Can Read (Heres | (Hy Access) | Logent The OBSERVER The Observer Online Digital Edition You can start by going to http://observer. View Your Current SUBSCRIPTION The Observer Online **T00** Having would an the staff Very put FRG rockforddiocese.org/ What are the benefits of on your computer or mobile an e-Edition? device. Look for this logo Car be read from anywhere with an Car be read from anywhere with an on the left hand side and Guide click on it. That will take Click on the arrow to the right of "View Your Current http://observer.rockforddiocese.or SUBSCRIPTION." The next page you'll see will be the front you to the log-in page. page of the current edition of The Observer. OBSERVER Getting In .....1 OBSERVER T Table of Contents Getting Around.....2 Log In To Your Subscription Account Page 1 Shortcuts for Getting Need an account? Sign Up OBSERVER Page 2 Page 3 incluse transide on the site? Van our 75/24 Page 4 lisboo's Page 5 What are the benefits of YoF Lociary Feb. 21 an e-Edition? Looking at Past Page 6 At Annurs Page 7 Can be read from a Page 8 lssues.....3 Page 9 Ch Lingdy To Day Netd an accolum Page 1 Most tablet and com-Page 11 bailing find another by it Page 12 puter users will see Page 43 fairly similar screens Page 54 when they begin Page 15 Page 16 reading The Observer Online digital edition. Smartphone users may not see the same options on their devices, so they may need to explore Type in the email address you provided to us when you a little to determine Click on the arrow at the edge of the screen to flip to the subscribed and enter a password you'll remember. When the easiest way for ■ you have entered your passoword, the top of the screen will next page of the paper. them to read the pa-Next time, we'll explore the tools to help you navigate. change and you'll see "View Your Current SUBSCRIPTION." per.

Get email alerts. Click **ENOTIFY** and fill out the form that pops up if you want an email alert when the latest edition is available online.

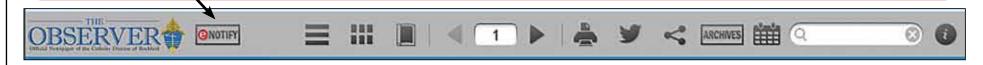

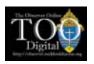

# Here's How to Get Around The Observer Online Digital Edition

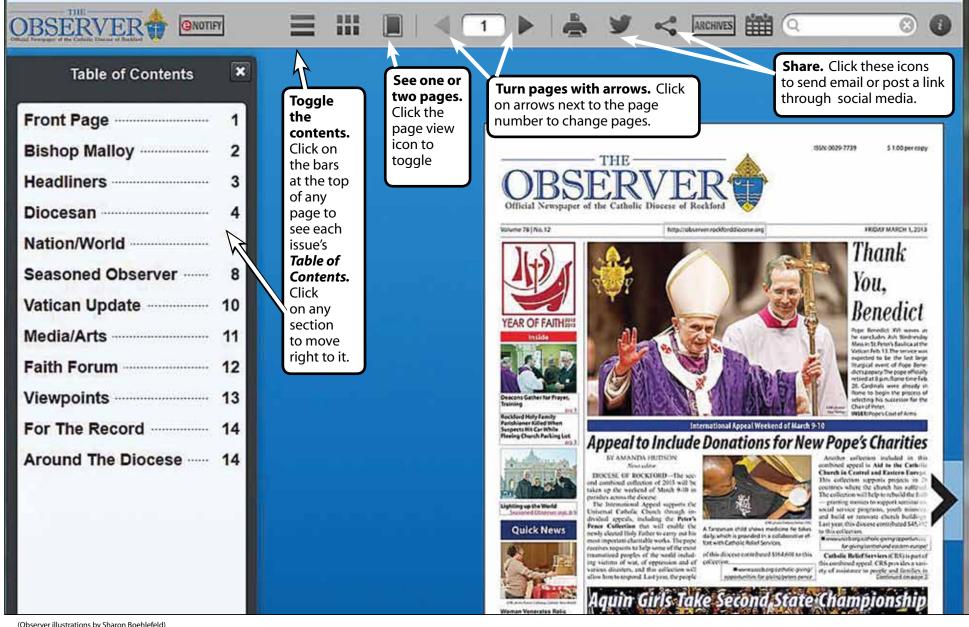

(Observer illustrations by Sharon Boehlefeld)

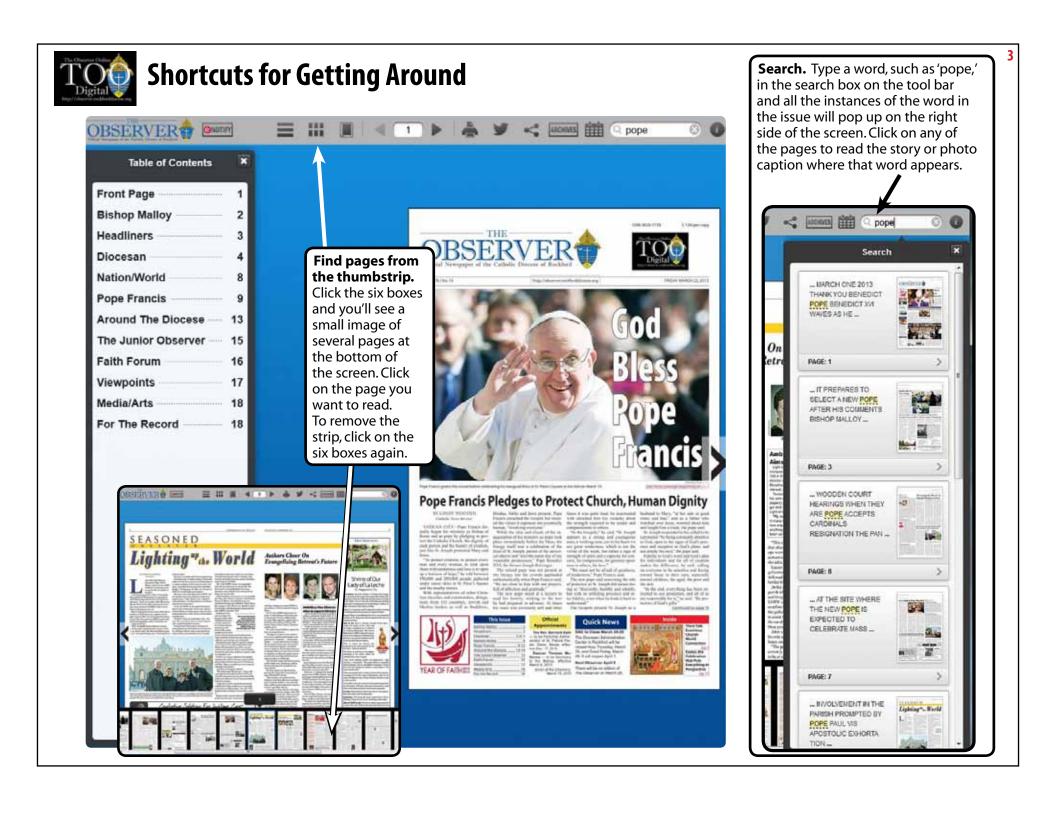

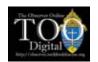

## **Shortcuts for Getting Around**

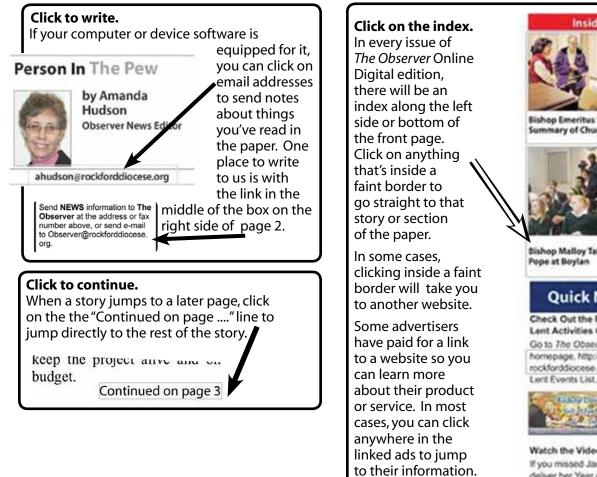

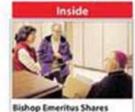

Summary of Church History

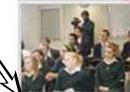

**Bishop Malloy Talks about** Pope at Boylan Y0, pp. 67

#### **Quick News**

Check Out the Remaining Lent Activities Online Go to The Observer's homepage, http://observer. rockforddiocese.org for our

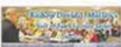

Watch the Video If you missed Jane Wisdo deliver her Year of Faith talk

and Joyce Romke. ed St. Thomas Mon Elgin. His sister, Li "gave me the honor i at her marriago a r and a half after bei a priest." After graduating I High School, he en nery in Nebraska, I additional four years He was ordained t hood on May 21, 20 He answered som about his vocation ors' for Observer A Amanda Hudson.

He was born in fi

When did you fi think about the p

### Rockfo

ROCKFORD-A than five years of fe tion, members of th Pro-Life Initiative 1 their federal lawsuit City of Rockford ov alleged harassment individuals and ot federal civil rights v The agreement between attorneys Thomas More Soci city will result in r revisions of city i payment of attorney

compensation for Course and

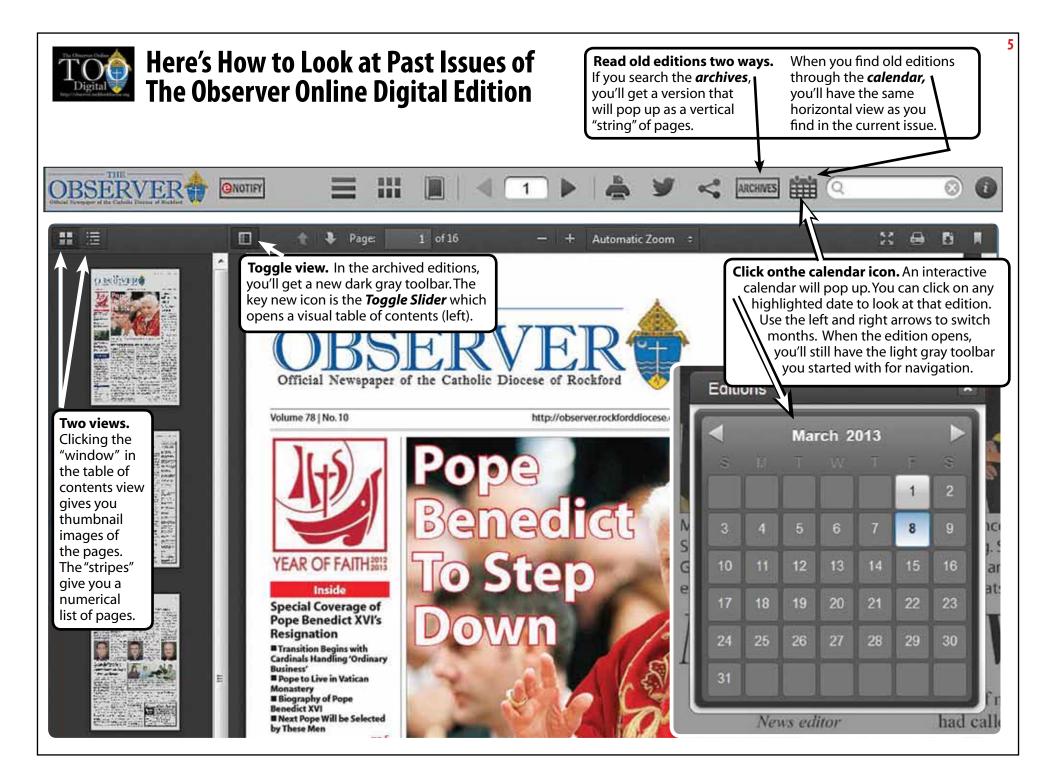

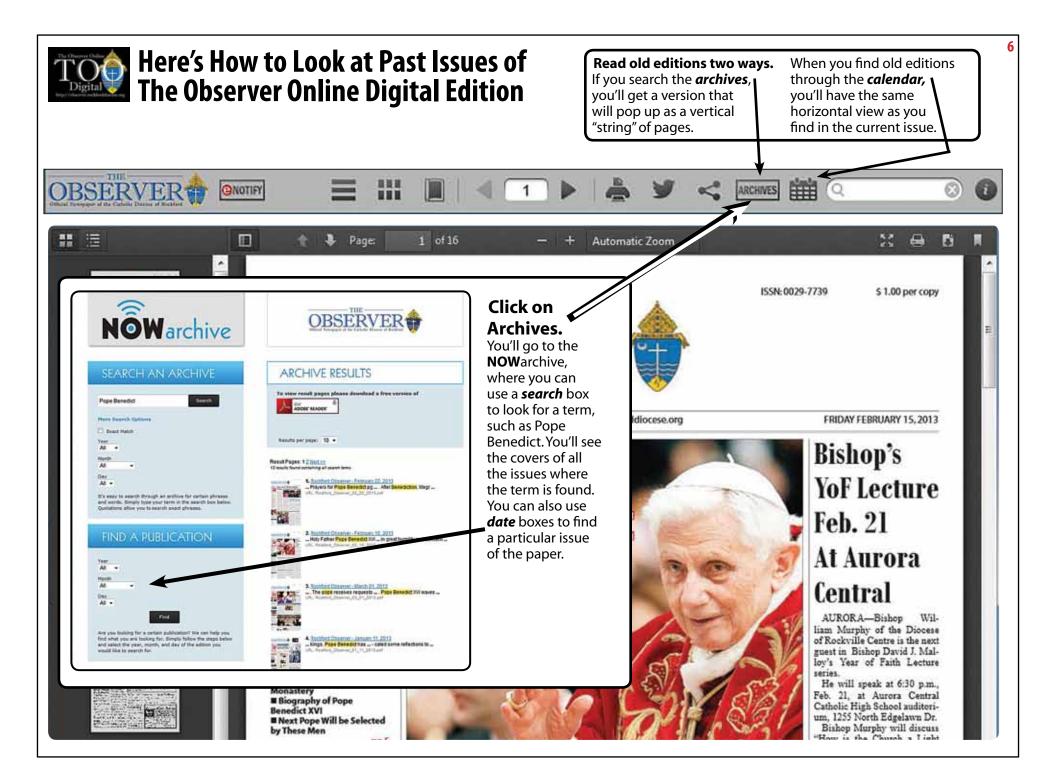